## SAP ABAP table CCM\_FSYS\_SINGLE {Snapshot of File Systems}

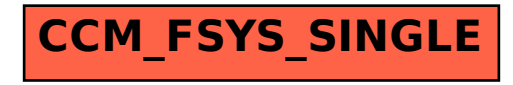